### Extracted from:

# HTML5 and CSS3 Develop with Tomorrow's Standards Today

This PDF file contains pages extracted from HTML5 and CSS3, published by the Pragmatic Bookshelf. For more information or to purchase a paperback or PDF copy, please visit http://www.pragprog.com.

**Note:** This extract contains some colored text (particularly in code listing). This is available only in online versions of the books. The printed versions are black and white. Pagination might vary between the online and printer versions; the content is otherwise

Copyright © 2010 The Pragmatic Programmers, LLC.

All rights reserved.

No part of this publication may be reproduced, stored in a retrieval system, or transmitted, in any form, or by any means, electronic, mechanical, photocopying, recording, or otherwise, without the prior consent of the publisher.

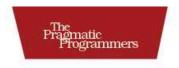

## HTML5 & CSS3

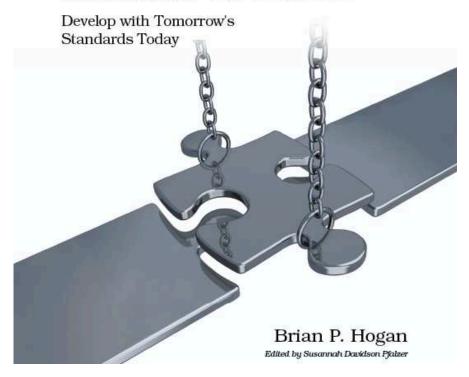

4

### Jumping to the First Field with **Autofocus**

You can really speed up data entry if you place the user's cursor in the first field on the form when they load the page. Many search engines do this using JavaScript, and now HTML5 provides this capability as part of the language.

All you have to do is add the outofocus attribute to any form field, like we already did on the profile page we built in Describing Data with New Input Fields, on page 50.

```
Download html5forms/index.html
<label for="name">Name</label>
<input type="text" name="name" autofocus id="name">
```

You can have only one outofocus attribute on a page for it to work reliably. If you have more than one, the browser will focus the user's cursor onto the last autofocused form field.

#### Falling Back

We can detect the presence of the autofocus attribute with a little bit of JavaScript and then use jQuery to focus on the element when the user's browser doesn't have autofocus support. This is probably the easiest fallback solution you'll come across.

```
Download html5forms/gutofocus.is
function hasAutofocus() {
  var element = document.createElement('input');
  return 'autofocus' in element;
}
$(function(){
   if(!hasAutofocus()){
     $('input[autofocus=true]').focus();
});
```

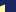

Just include this JavaScript on your page, and you'll have autofocus support where you need it.

Autofocus makes it a little easier for users to start working with your forms when they load, but you may want to give them a little more information about the type of information you'd like them to provide. Let's take a look at the placeholder attribute next.

# The Pragmatic Bookshelf

The Pragmatic Bookshelf features books written by developers for developers. The titles continue the well-known Pragmatic Programmer style and continue to garner awards and rave reviews. As development gets more and more difficult, the Pragmatic Programmers will be there with more titles and products to help you stay on top of your game.

### <u>Visit Us Online</u>

#### Home Page for HTML5 and CSS3

http://pragprog.com/titles/bhh5

Source code from this book, errata, and other resources. Come give us feedback, too!

#### **Register for Updates**

http://pragprog.com/updates

Be notified when updates and new books become available.

#### Join the Community

http://pragprog.com/community

Read our weblogs, join our online discussions, participate in our mailing list, interact with our wiki, and benefit from the experience of other Pragmatic Programmers.

#### **New and Noteworthy**

http://pragprog.com/news

Check out the latest pragmatic developments, new titles and other offerings.

# Buy the Book

If you liked this eBook, perhaps you'd like to have a paper copy of the book. It's available for purchase at our store: progprog.com/titles/bhh5.

### Contact Us

Online Orders: www.pragprog.com/catalog
Customer Service: support@pragprog.com
Non-English Versions: translations@pragprog.com
Pragmatic Teaching: academic@pragprog.com
Author Proposals: proposals@pragprog.com

Contact us: 1-800-699-PROG (+1 919 847 3884)